VIRTUAL<sup>S</sup> INING ้บริษัท ฝึกอบรมและสัมมนาธรรมนิติ จำกัด

สงวนลิขสิทธิ์รหัสหลักสูตร 21/2239Z

้จัดอบรมหลักสูตรออนไลน์ ผ่าน n zoom

ผูทำบัญชี : บัญชี 6 ชั่วโมง ผูสอบบัญชี : บัญชี 6 ชั่วโมง

หามบันทึกเทป รวมถึงอุปกรณอิเล็กทรอนิกสทุกชนิด

หลักสตรนี้จะมีการบันทึกเสียงและภาพของผู้เข้าอบรมทุกคนตลอดระยะเวลาการอบรมเพื่อใช้เป็นหลักฐานในการนำส่งสภาวิชาชีพบัญชี

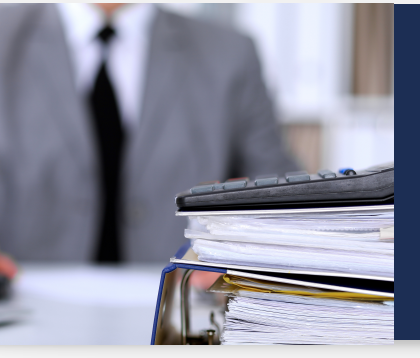

# **การจัดทำภาษีเงินได้รอตัดบัญชี Basic Deferred Tax**

- วิธีการคำนวณภาษีเงินไดรอตัดบัญชีประเด็นที่นักบัญชีตองทราบ
- จุดที่แตกตางกันของบัญชีกับภาษีอากร ประเด็นที่จะไปสูการเกิดรายการหนี้สินภาษีเงินไดรอตัดบัญชี
- ฝกวิเคราะหรายการภาษีเงินไดจากกรณีศึกษา 5 กรณีสำหรับกิจการขนาดกลางและขนาดยอม

#### **หัวข้อสัมมนา**

- 1. ภาษีเงินได้รอตัดบัณชีคืออะไร มีความจำเป็นอย่างไรที่กิจการต้องจัดทำ
- 2. ภาษีเงินได้รอตัดบัญชีต่างกันอย่างไรกับวิธีการบัญชีภาษีเงินได้แบบเดิม และสาระสำคัญที่ต้องพิจารณา
- ่ 3. จุดที่แตกต่างกันของบัญชีกับภาษีอากร ประเด็นความแตกต่างที่จะไปสู่การเกิดภาษีเงินได้รอตัดบัญชี
- 4. การพิจารณาว่ารายการใดที่ต้องนำมาคำนวณภาษีเงินได้รอตัดบัณชี
- 5. วิธีการคำนวณภาษีเงินไดรอตัดบัญชีที่นักบัญชีตองทราบ
- 6. การพิจารณาวารายการใดเปนสินทรัพยภาษีเงินไดรอตัดบัญชีหรือหนี้สินภาษีเงินไดรอตัดบัญชี
- 7. การรับรู้และวัดมูลค่าสินทรัพย์ภาษีเงินได้รอตัดบัญชีและหนี้สินภาษีเงินได้รอตัดบัญชี
- ่ 8. การแสดงรายการสินทรัพย์ภาษีเงินได้รอตัดบัญชี และหนี้สินภาษีเงินได้รอตัดบัญชี และการเปิดเผยข้อมูลในงบการเงิน
- 9. การรับรู้ค่าใช้จ่ายภาษีเงินได้ของงวดปัจจุบัน และการรับรู้รายได้ค่าใช้จ่ายภาษีเงินได้รอตัดบัญชี ต้องปฏิบัติอย่างไร
- 10. การกระทบยอดรายการภาษีเงินได้ และการคำนวณหาอัตราภาษีเงินได้ที่แท้จริง เพื่อเปิดเผยข้อมูลในงบการเงิน
- 11. กรณีศึกษาการวิเคราะหรายการภาษีเงินไดรอตัดบัญชีสำหรับกิจการขนาดกลางและขนาดยอม
- 12. คุณธรรม จริยธรรม และจรรยาบรรณของผูประกอบวิชาชีพบัญชี

#### **วิทยากร**

### **กำหนดการสัมมนา**

# **วันพฤหัสบดีที่ 15 กันยายน 2565**

เวลา 09.00 - 16.30 น.

## **อัตราค่าสัมมนา พิเศษ!! เงื่อนไขการอบรม**

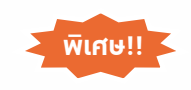

**สมาชิกท่านละ 2,700 + VAT 189 = 2,889 บาท บุคคลทั่วไปท่านละ 3,200 + VAT 224 = 3,424 บาท** "รับชำระเงินผ่านระบบ QR CODE หรือโอนเงินผ่านธนาคารเท่านั้น"

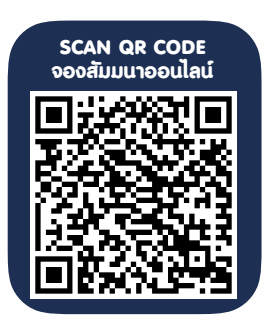

# ดร.ศิรดา จารุตกานนท

- ผูสอบบัญชีรับอนุญาตที่ไดรับความเห็นชอบจาก กลต.
- ประธานคณะกรรมการตรวจสอบและกรรมการอิสระ บริษัทจดทะเบียน
- อาจารยสาขาการบัญชีมหาวิทยาลัยชื่อดัง

- ผู้เรียนต้องมี User Zoom ส่วนตัว
- $\blacktriangleright$  ห้ามบันทึกภาพ วีดีโอ แชร์ หรือนำไปเผยแพร่
- $\triangleright$  ชำระเงินผ่านระบบ QR Code หรือโอนเงินผ่านธนาคาร
- ผู้เข้าอบรมสามารถสอบถามคำถามได้ระหว่างการอบรม
- $\blacktriangleright$  มี้คอมพิวเตอร์หรืออุปกรณ์ที่เชื่อมต่อระบบเครือข่าย อินเตอร์เน็ตได้ไม่ต่ำกว่า 10 mb

สำรองที่นั่งออนไลน์ที่ www.dst.co.th โทรศัพท์ 02-555-0700 กด 1, Mobile 086-307-2136

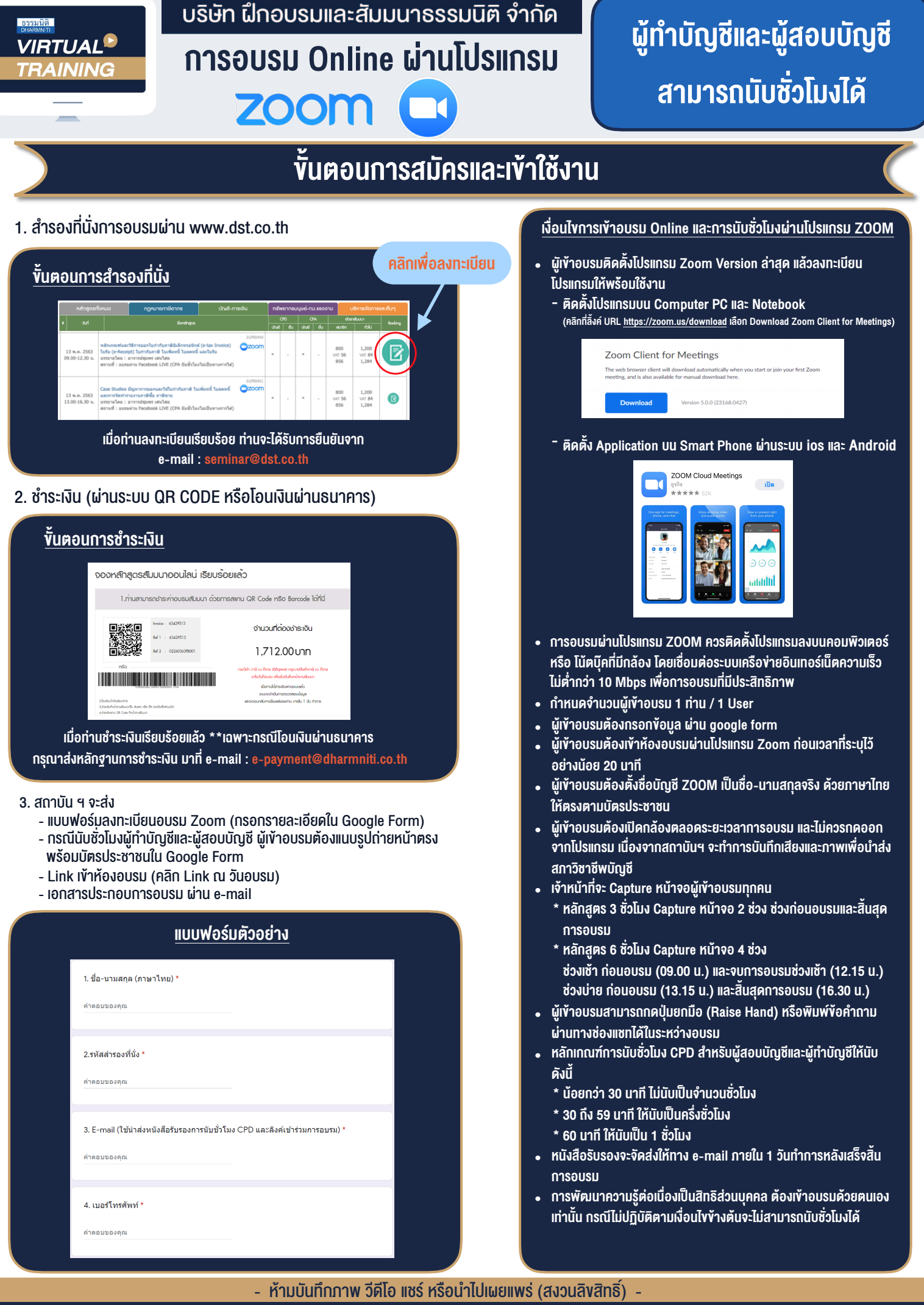

**สํารองที่นั่งออนไลน์ที่ www.dst.co.th Call center 02-555-0700 กด 1 ,02-587-6860-4**